## Características de la fotografía

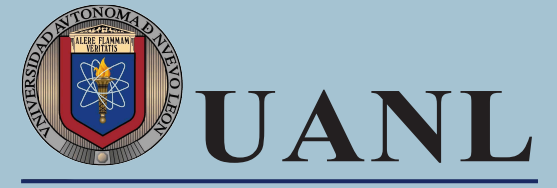

UNIVERSIDAD AUTÓNOMA DE NUEVO LEÓN SECRETARÍA GENERAL DEPARTAMENTO ESCOLAR Y DE ARCHIVO

Características de la fotografía del estudiante universitario:

- · Dimensiones 169 x 201 pixeles
- · Fondo blanco
- · Ropa formal (blusa o camisa de vestir) • Cabello presentable
- · Cara descubierta (no piercing en el rostro)

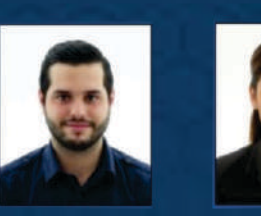

- · Uso de lentes en caso de tener algún problema visual
- Estudiantes con capacidades diferentes ·Sonreir (siempre y cuando no se distorsione su fisonomía)

Excepciones a considerar por el Departamento

Escolar y de Archivo:

### Motivos de rechazo de fotografías:

#### • Ajuste de color

- Cámara muy alejada
- Cámara muy cerca
- · Falta de nitidez
- · Fondo oscuro o a color
- · Foto brillosa
- · Foto oscura
- · Fuera de centro de la cámara
- · Postura corporal incorrecta
- · No está mirando a la cámara

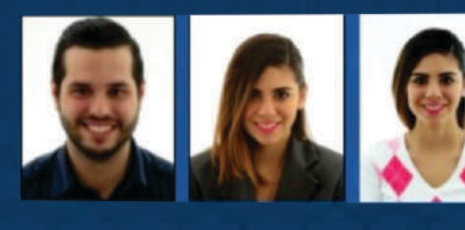

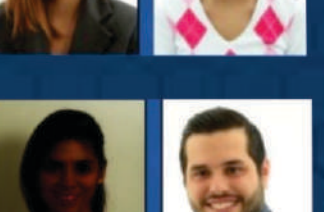

# Guía Toma de fotografía

## Si su fotografía fue rechazada Ileva a cabo los siguientes pasos

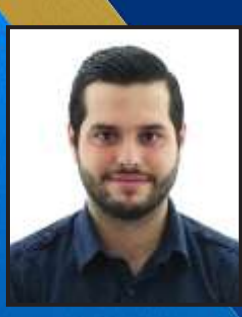

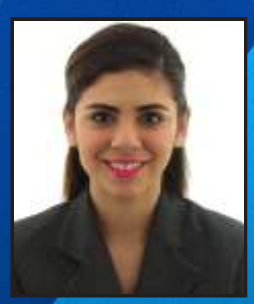

División: INSCRIPCIONES Y CREDENCIALIZACIÓN Teléfono: 8183-29-4001 Ext. 1 Correo electrónico:inscripciones@uanl.mx

## Opción 1.

Captura de fotografía desde su celular

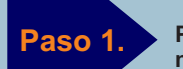

**Paso 1. Posicionar su dispositivo móvil de manera horizontal**

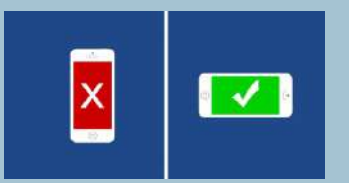

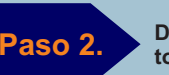

**Deberá centrar el rostro, Paso 2. tomar fotografía y guardarla**

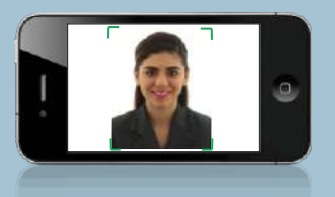

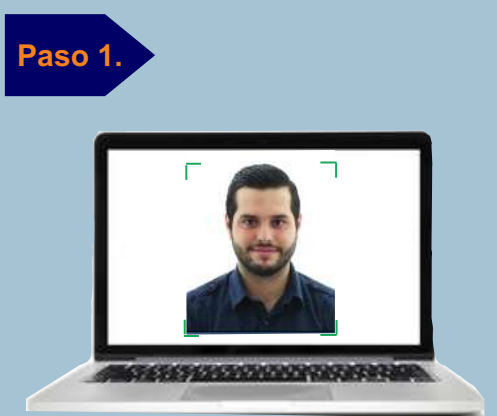

Captura de fotografía desde su PC o Lap

Opción 2.

**Deberá centrar el rostro, procurando que tenga la postura correcta y que cumpla con las características establecidas(ver reverso) tomar fotografía y guardarla.** 

**Continúa con paso 3,4 y 5.**

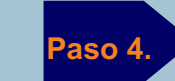

**Adjuntar la fotografía, que cumpla con los requisitos establecidos (ver al reverso).** 

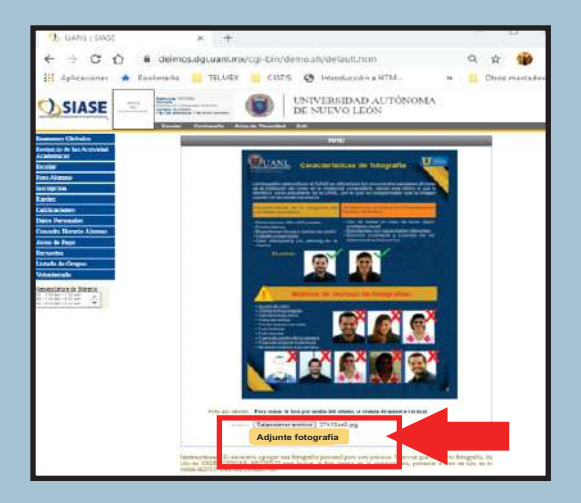

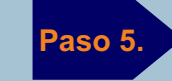

**Paso 5. Dar clic en aceptar y nos mostrará que se ha adjuntado correctamente la fotografía.**

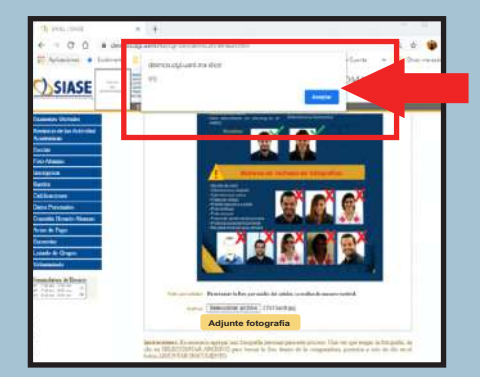

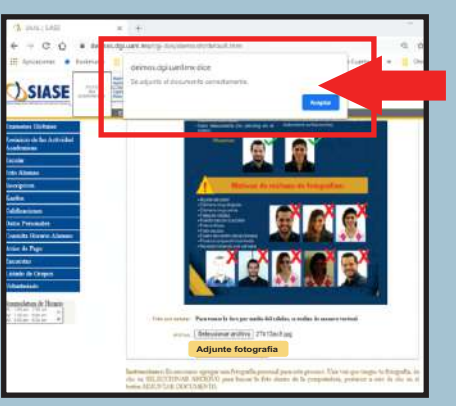

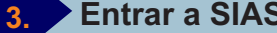

### **Paso 3. Entrar a SIASE/Foto alumno**

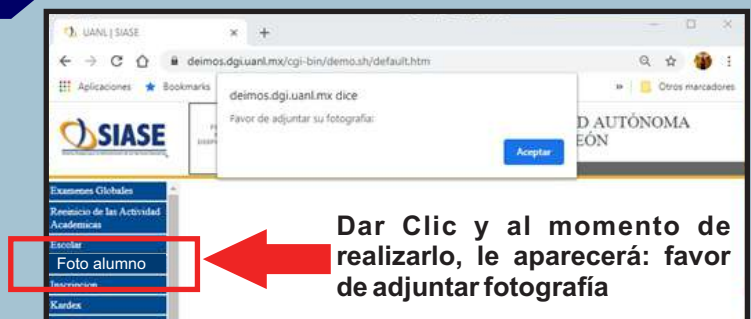